## Options Filter

- $\bullet$  [Introduction](#page-0-0)
- [Options Filter Properties](#page-0-1)

## <span id="page-0-0"></span>Introduction

Options Filter allows one to search base on a set of populated options.

One can search through the options through several mechanisms (See [Display Type](#page-0-2) in the properties).

## <span id="page-0-1"></span>Options Filter Properties

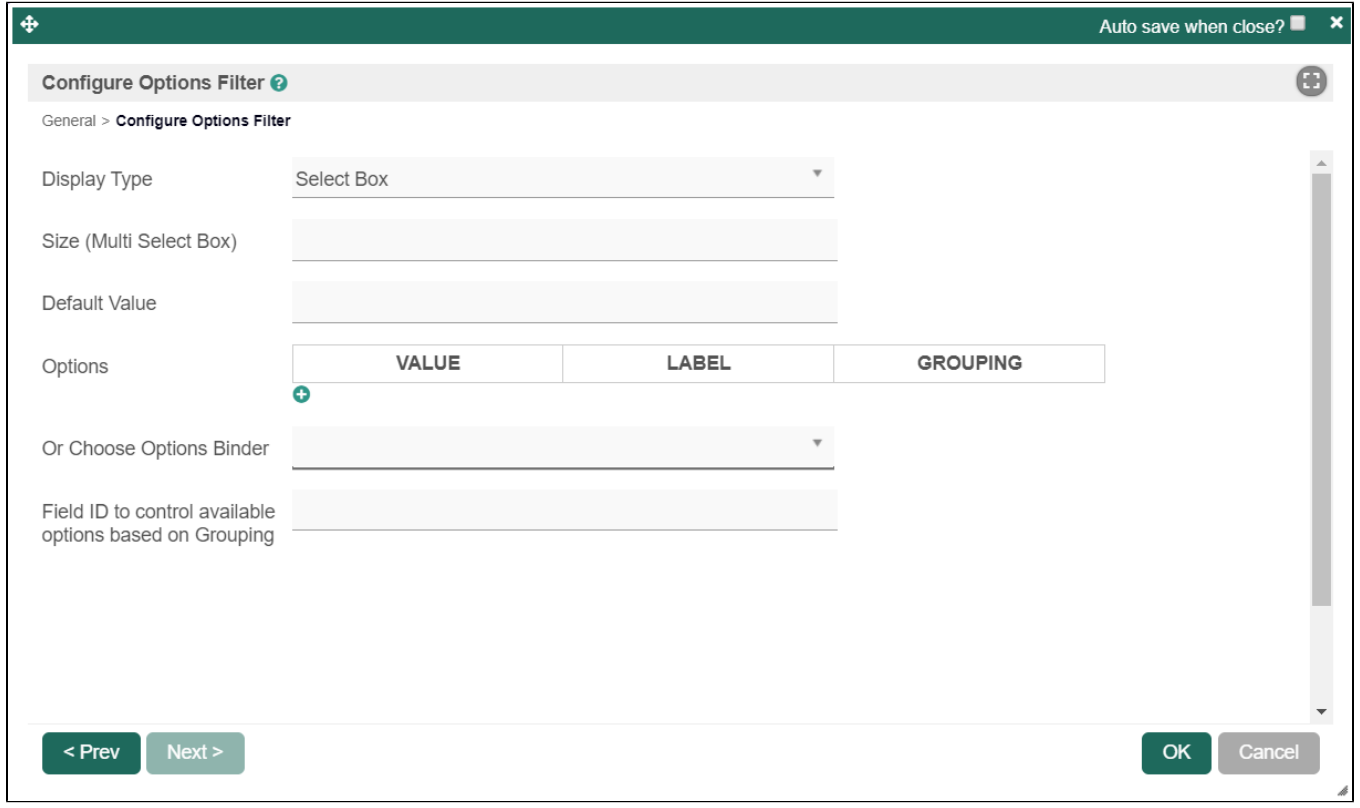

## Figure 1: Options Filter Properties

<span id="page-0-2"></span>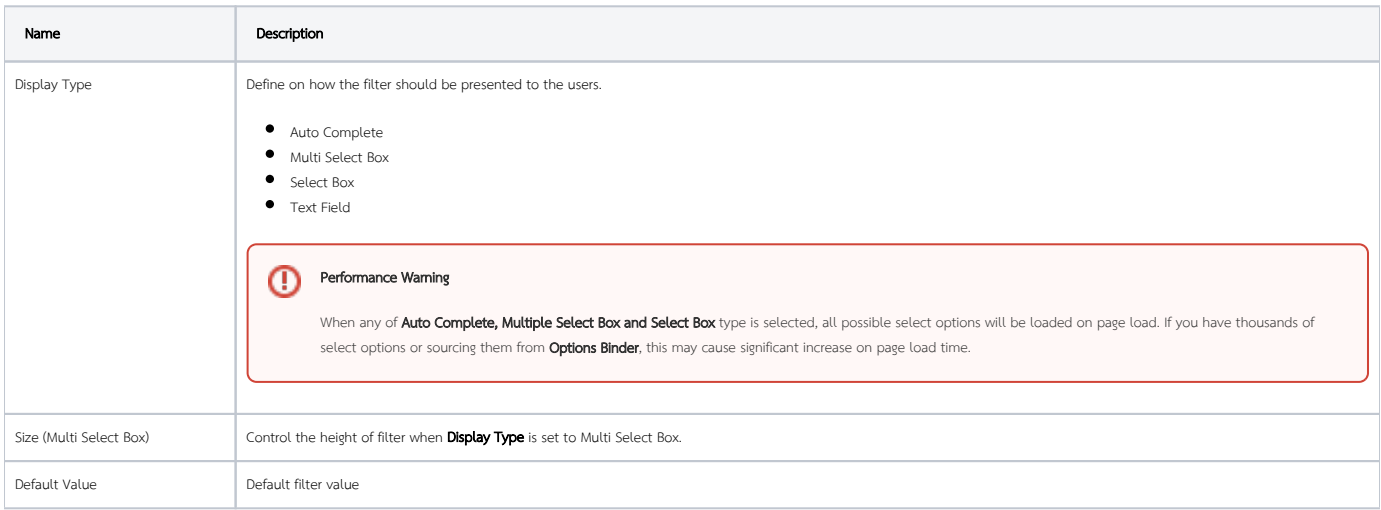

 $\odot$ 

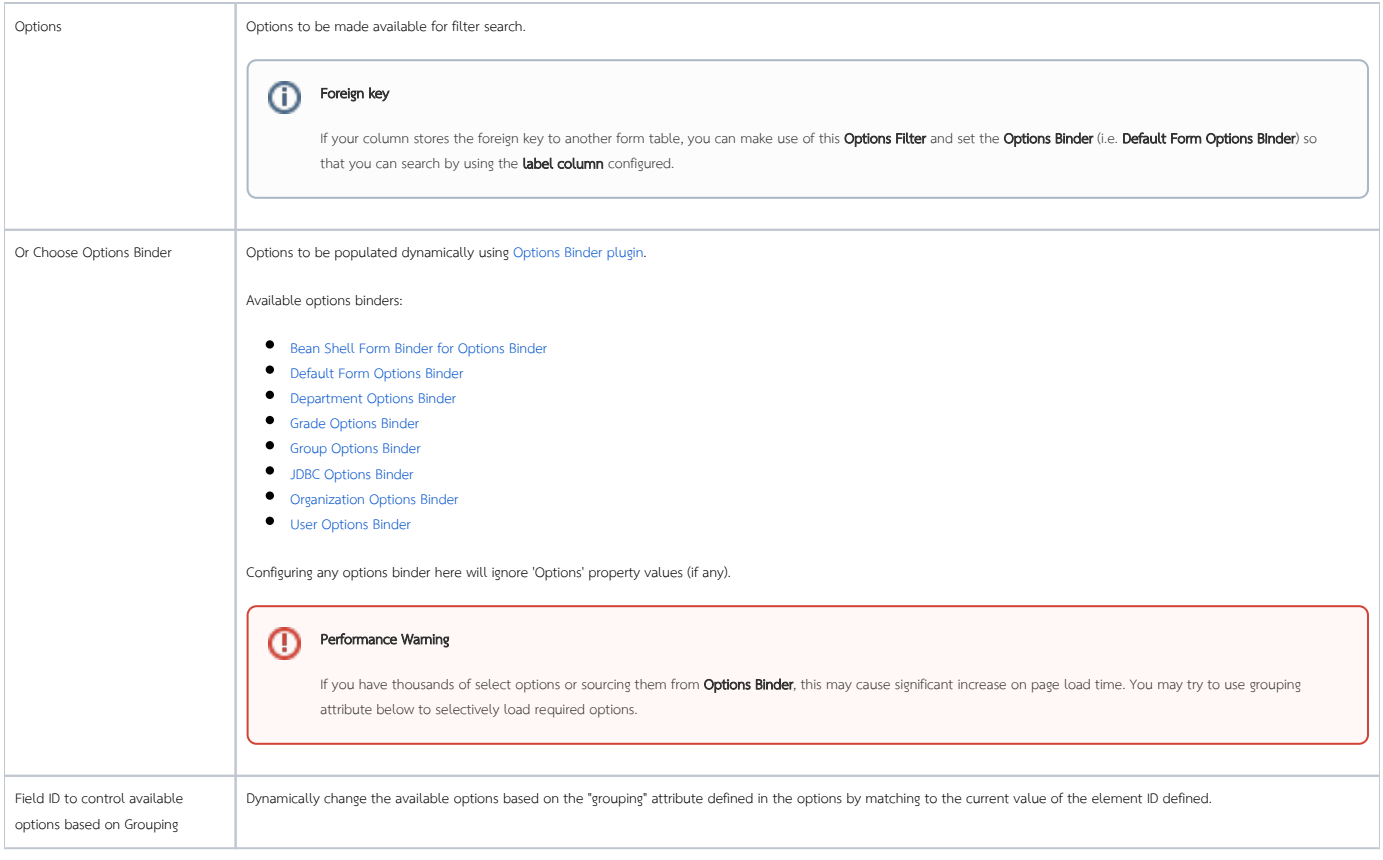